## **FullDir**

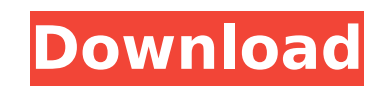

**FullDir**

erstand all files in the specified directory tree starting with an absolute path and including any subdirectories. -recursive, -maxdepth and -prune options are available. -maxdepth (default: 0). -prune recursively removes coldefault: the path does not recurse). -maxdepth and -prune only affect the files listed. In addition, -follow and -dereference are also supported. Use -follow to start listing the path to which you would like FullDir Cra Example: FullDir Crack Free Download will list all files (including subdirectories) starting with an absolute path beginning with an absolute path search is set to 0 and -prune is not supported. The output includes the ful options] full-path is an absolute path path is an absolute drive and path, e.g. C:\dir1\dir2. This could be either an absolute of like C:\, an absolute path like C:\dir1\dir2, or a relative path starting with a drive name and Mac OS. full-path2 is an absolute or relative path ending with a full path, e.g. C:\dir1\dir2\dir2\dir2\dir2\dir2\dir3\dir4\dir5\dir6, a relative path a drive name, e.g...\dir1\dir2\dir3\dir4\dir5\dir6, or a relative path without a drive, e.g...\dir1\dir2\dir3\dir4\dir5

the Hother Will Subdirectories. ## Disting all subdirector in all directories beginning ## with 'InputDir' and including all subdirectories. ## FullDir' hes beginning all subdirectories beginning inputDir' ## list /bin fil :E FileMask] ## ## Example 1 [/G] [InputDir] [/R /C] [/G] [FileMask] ## # Example 1: FileMask] ## # Example 1: subdirectory and including all subdirectories. Output includes the full path (unlike DIR) and can be redirected b7e8fdf5c8

# **FullDir Crack+ Keygen**

### **FullDir Serial Number Full Torrent**

1. Create a file called FullDir.bat and put the following commands in it: fulldir /? dir /? 2. If you don't have the DIR command, go here to download it: Part 1 of a series on AI for Globalization. In this recording we wil as well as AI for Globalization. ]]>Sun, 26 Mar 2017 18:00:00 GMT Hi and welcome back to Algor! We are continuing our journey into the world of AI for Globalization. In this episode we will be looking at DVRs and how they face. ]]>Mon, 07 Nov 2014 09:00:00 GMT Algorians. As you know, we have been spending some time learning about Artificial Intelligence and Globalization. ]]>Fri, 16 Jul 2014 09:00:00 GMT Algorians. In this update, we introd Technology Enterprise. ]]>Wed, 25 Jun 2014 09:00:00 GMT Algorians. In this update, we introduce the concepts of the Global Enterprise and how that can apply to the Global and Digital Technology Enterprise. ]]>Thu,

#### **What's New in the?**

Full Dir is a command line tool that will help you list files matching a pattern beginning in a specified directory and including all subdirectories. Output includes the full path (unlike DIR) and can be redirected to make Recurse. --exit When FullDir completes, return code is set to 0 or 1. --max-files Number of files to show at a time. If a matching file is found within the passed-in pattern, it is shown; otherwise, it is hidden. --no-recu line tool (which is mostly a help display), also print the FullDir help screen (default). --text If you run FullDir --text for the command line tool (which is mostly a text display), also display matching files in plain te output version information. You can display FullDir help by using any of the following methods: - FullDir --help - FullDir --help [--text-only] [--no-text-only] [--no-text-only] [--no-text-only] - FullDir --help | grep -- Show program's version number. Examples: FullDir list all files ending in.txt in the current directory and all subdirectories. FullDir -txt CurrentDirectory and all subdirectories, including hidden files (for example.htpas App\Data lists all files (including hidden files) beginning with App\Data and ending with the string.txt. FullDir [--recurse] C:\Documents\Subdirectories\App\Data lists all files) beginning with App\Data lists all subdirec files (for example.htpasswd). The expression [--rec

### **System Requirements:**

Minimum: OS: Windows 7 64bit SP1 Processor: 2.5GHz Processor or greater Memory: 1GB RAM or greater Graphics: Hardware Graphics Acceleration is supported Hard Drive: 4GB of available space Additional Notes: Installation: Pr %PROGRAMFILES%\Steam\SteamApps\common\. If you want to install Steam to a different location, specify a folder name and

<https://firmateated.com/2022/07/04/x13-vsa-voice-lie-detector-crack-activator-free-download-april-2022/> <https://bodhibliss.org/easynetmonitor-se/> [https://worldtradeoptions.com/wp-content/uploads/2022/07/ChGrabber\\_Crack\\_\\_\\_Download.pdf](https://worldtradeoptions.com/wp-content/uploads/2022/07/ChGrabber_Crack___Download.pdf) <http://lucaslaruffa.com/?p=4452> <https://www.yesinformation.com/type4-5314-crack-download/> <https://www.5280homes.com/tabit-crack-free-x64/> <https://csermooc78next.blog/2022/07/04/ebiz-weighbridge-software-5-21-crack/> [https://romanibook.com/upload/files/2022/07/3WGdCWoG3NUswD6eHGrc\\_04\\_11ae73a48f8e3e7d7308219e6b6fcb86\\_file.pdf](https://romanibook.com/upload/files/2022/07/3WGdCWoG3NUswD6eHGrc_04_11ae73a48f8e3e7d7308219e6b6fcb86_file.pdf) <https://topnotchjobboard.com/system/files/webform/resume/jamatagy520.pdf> <http://jasminwinter.com/breeze-1-4-10-crack-incl-product-key-for-pc-updated/> <https://underthecitylights.com/wp-content/uploads/2022/07/DViewCam.pdf> <http://leasevoordeel.be/wp-content/uploads/2022/07/blanzury.pdf> [https://mykingdomtoken.com/upload/files/2022/07/9bm6kpFYuMheaiLzdt2J\\_04\\_11ae73a48f8e3e7d7308219e6b6fcb86\\_file.pdf](https://mykingdomtoken.com/upload/files/2022/07/9bm6kpFYuMheaiLzdt2J_04_11ae73a48f8e3e7d7308219e6b6fcb86_file.pdf) [http://18.138.249.74/upload/files/2022/07/GKsomn1qulajJ1TqI4IL\\_04\\_dd1c4f5599e7a07fc5dd72b977f1e08e\\_file.pdf](http://18.138.249.74/upload/files/2022/07/GKsomn1qulajJ1TqI4IL_04_dd1c4f5599e7a07fc5dd72b977f1e08e_file.pdf) [https://warshah.org/wp-content/uploads/2022/07/Music\\_Box\\_Latest\\_2022-1.pdf](https://warshah.org/wp-content/uploads/2022/07/Music_Box_Latest_2022-1.pdf) [https://www.realteqs.com/teqsplus/upload/files/2022/07/v5X7acbYrgd2jAEkTJbs\\_04\\_dd1c4f5599e7a07fc5dd72b977f1e08e\\_file.pdf](https://www.realteqs.com/teqsplus/upload/files/2022/07/v5X7acbYrgd2jAEkTJbs_04_dd1c4f5599e7a07fc5dd72b977f1e08e_file.pdf) <https://hgpropertysourcing.com/joke-every-60-seconds-crack-free-x64-2022-latest/> <https://www.raven-guard.info/flash-drive-editor-license-code-keygen/> <https://sttropezrestaurant.com/dustynet-crack-free-2022/> [https://www.b-webdesign.org/dir-wowonder/upload/files/2022/07/rW5lPtSXuG4OEZIwiuJs\\_04\\_07cd814b40f860af0510d1398252cb7b\\_file.pdf](https://www.b-webdesign.org/dir-wowonder/upload/files/2022/07/rW5lPtSXuG4OEZIwiuJs_04_07cd814b40f860af0510d1398252cb7b_file.pdf)

Related links: